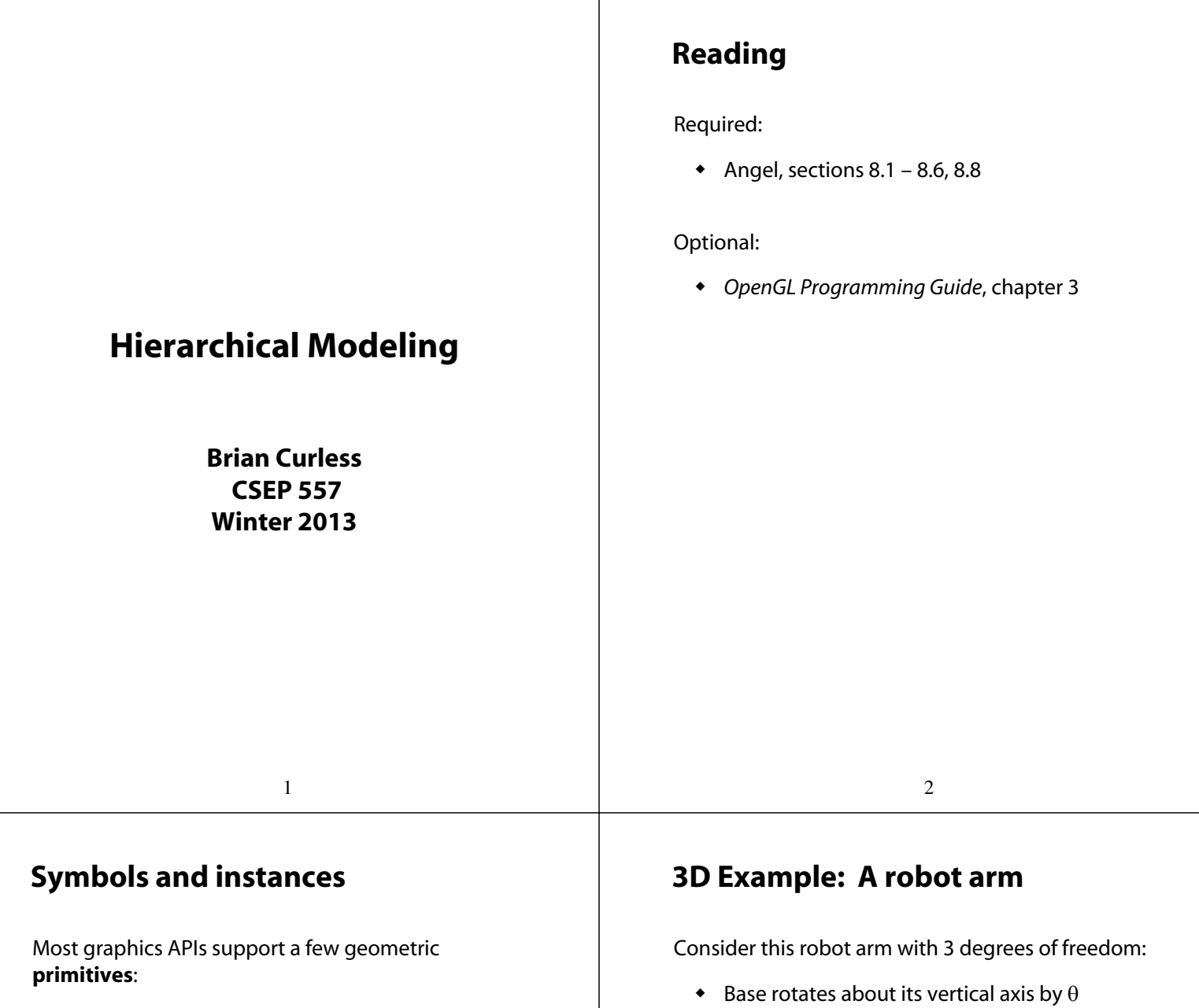

- spheres
- cubes
- cylinders

#### These symbols are **instanced** using an **instance transformation**.

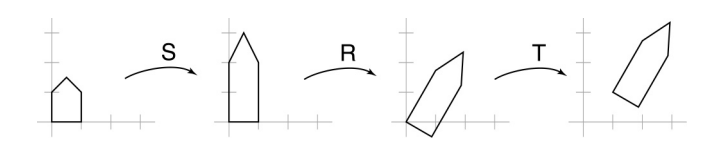

#### **Q:** What is the matrix for the instance transformation above?

- Upper arm rotates in its *xy*-plane by
- $\bullet$  Lower arm rotates in its *xy*-plane by  $\psi$

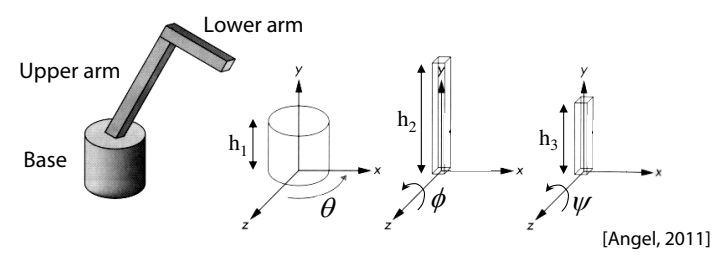

(Note that the angles are set to zero in the figure; i.e., the parts are shown in their "default" positions.)

- **Q:** What matrix do we use to transform the base?
- **Q:** What matrix for the upper arm?
- **Q:** What matrix for the lower arm?

## **3D Example: A robot arm**

An alternative interpretation is that we are taking the original coordinate frames…

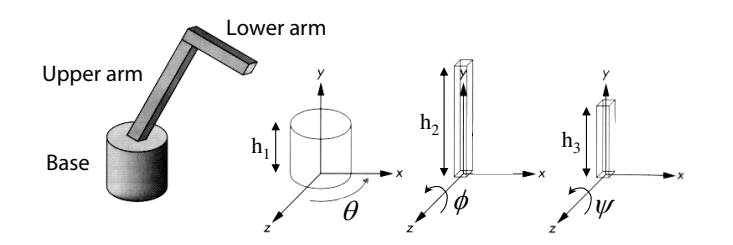

…and translating and rotating them into place:

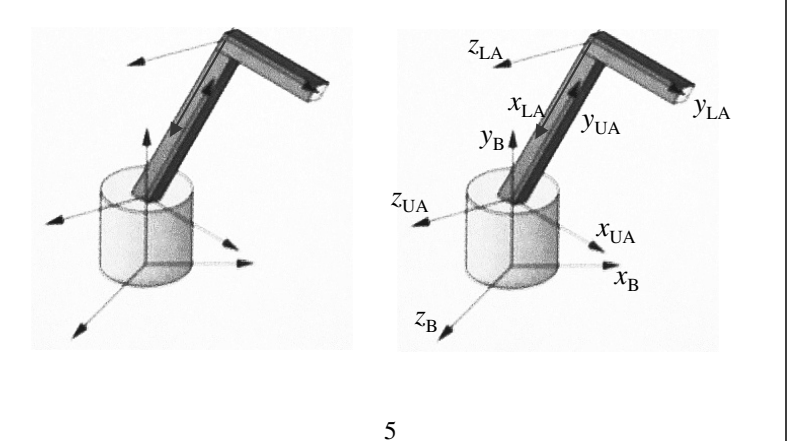

### **Robot arm implementation, better**

Instead of recalculating the global matrix each time, we can just update it *in place* by concatenating matrices on the right:

```
Matrix M_model;
main()
{
    . . .
    M_model = Identity();
    robot_arm();
    . . .
}
robot_arm()
{
    M_model *= R_y(theta);
    base();
    M_model *= T(0,h1,0)*R_z(phi);
    upper_arm();
    M_model *= T(0,h2,0)*R_z(psi);
    lower_arm();
}
```
## **Robot arm implementation**

The robot arm can be displayed by keeping a global matrix and computing it at each step:

```
Matrix M_model;
main()
{
    . . .
    robot_arm();
    . . .
}
robot_arm()
{
    M_model = R_y(theta);
    base();
    M_model = R_y(theta)*T(0,h1,0)*R_z(phi);
    upper_arm();
    M_{model} = R_y(theta)*T(0, h1, 0)*R_z(phi)*T(0,h2,0)*R_z(psi);
    lower_arm();
}
Do the matrix computations seem wasteful?
```

```
Robot arm implementation, OpenGL
```
6

OpenGL maintains a global state matrix called the **model-view matrix**, which is updated by concatenating matrices on the *right*.

```
main()
{
    . . .
    glMatrixMode( GL_MODELVIEW );
    glLoadIdentity();
    robot_arm();
    . . .
}
robot_arm()
{
    glRotatef( theta, 0.0, 1.0, 0.0 );
    base();
    glTranslatef( 0.0, h1, 0.0 );
    glRotatef( phi, 0.0, 0.0, 1.0 );
    lower_arm();
    glTranslatef( 0.0, h2, 0.0 );
    glRotatef( psi, 0.0, 0.0, 1.0 );
    upper_arm();
}
```
8

7

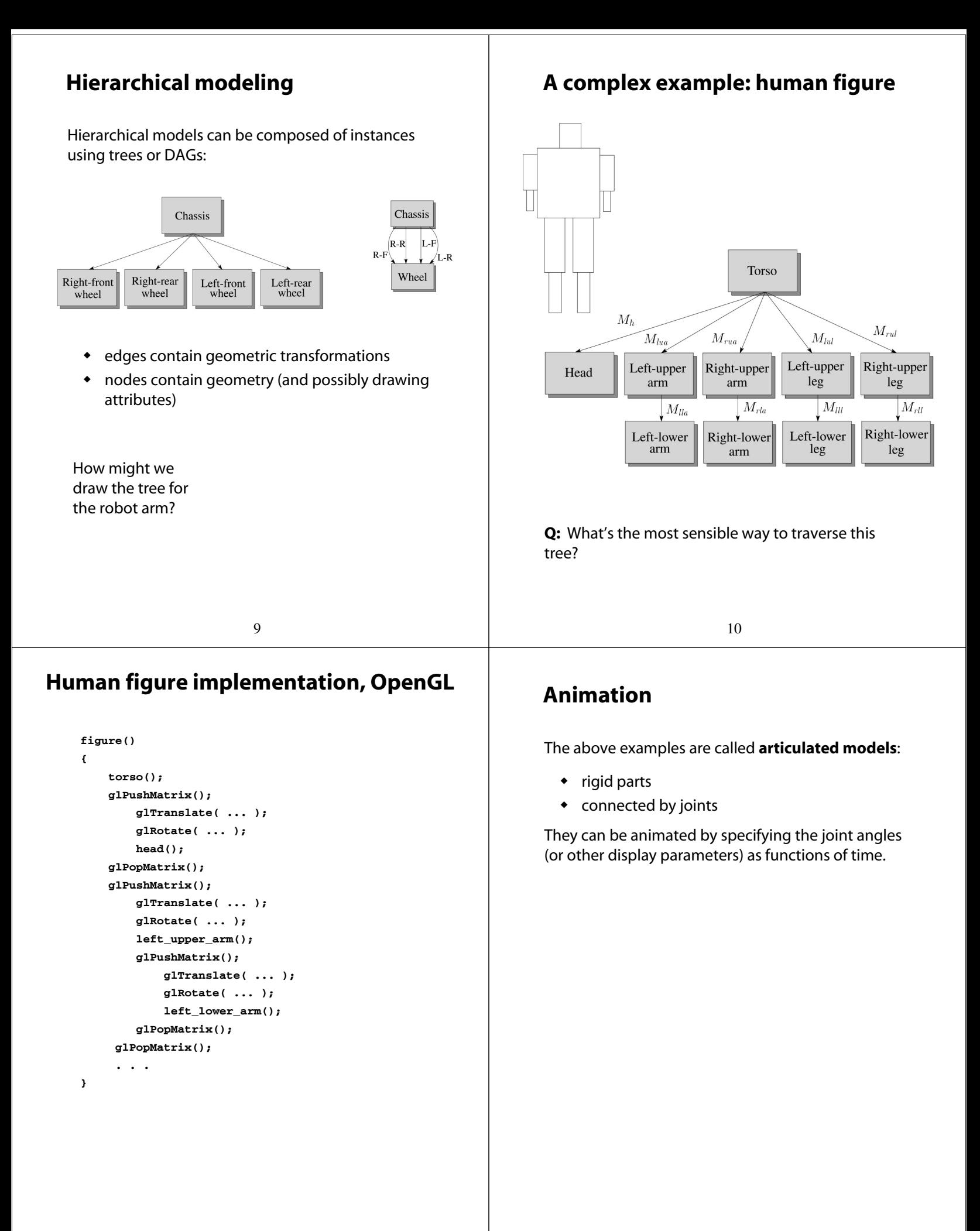

# **Key-frame animation**

The most common method for character animation in production is **key-frame animation**.

- Each joint specified at various **key frames** (not necessarily the same as other joints)
- System does interpolation or **in-betweening**

Doing this well requires:

- A way of smoothly interpolating key frames: **splines**
- A good interactive system
- A lot of skill on the part of the animator

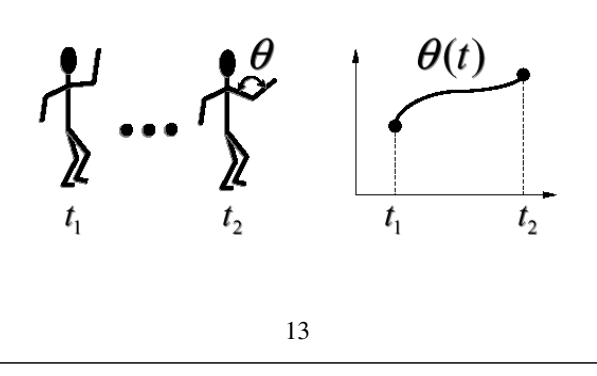

# **Scene graphs**

The idea of hierarchical modeling can be extended to an entire scene, encompassing:

- many different objects
- $\bullet$  lights
- camera position

This is called a **scene tree** or **scene graph**.

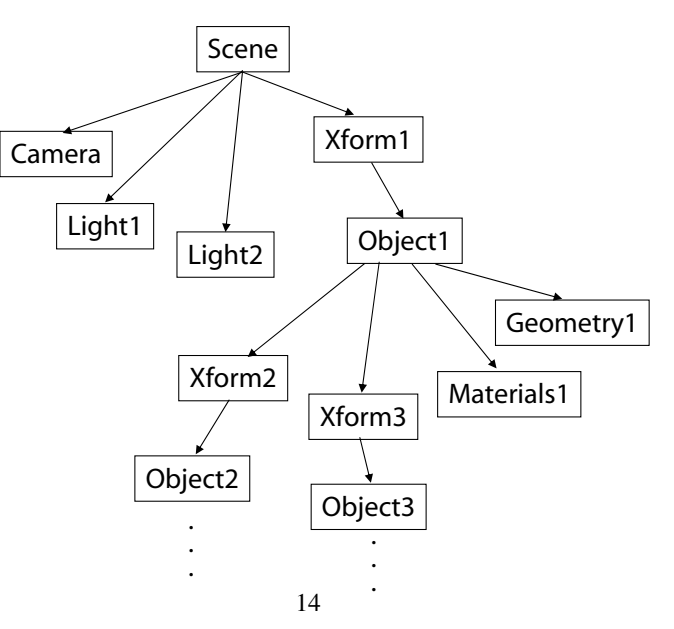

### **Summary**

Here's what you should take home from this lecture:

- All the **boldfaced terms**.
- How primitives can be instanced and composed to create hierarchical models using geometric transforms.
- How the notion of a model tree or DAG can be extended to entire scenes.
- How OpenGL transformations can be used in hierarchical modeling.
- How keyframe animation works.